#### МИНИСТЕРСТВО НАУКИ И ВЫСШЕГО ОБРАЗОВАНИЯ РОССИЙСКОЙ ФЕДЕРАЦИИ ФЕДЕРАЛЬНОЕ ГОСУДАРСТВЕННОЕ БЮДЖЕТНОЕ ОБРАЗОВАТЕЛЬНОЕ УЧРЕЖДЕНИЕ ВЫСШЕГО ОБРАЗОВАНИЯ «РЯЗАНСКИЙ ГОСУДАРСТВЕННЫЙ УНИВЕРСИТЕТ ИМЕНИ С.А. ЕСЕНИНА»

Утверждаю: Декан физико-математического факультета Н.Б. Федорова  $\frac{4\frac{1}{2}}{4\frac{1}{2}}$  факультета<br>
«30» августа 2018 г.

#### **РАБОЧАЯ ПРОГРАММА ДИСЦИПЛИНЫ**

#### **ИНФОРМАЦИОННЫЕ ТЕХНОЛОГИИ В ЭКОНОМИКЕ**

**Уровень основной профессиональной образовательной программы:** бакалавриат

**Направление подготовки:** 44.03.01 Педагогическое образование

**Направленность (профиль) подготовки:** Технология

**Форма обучения:** заочная

**Сроки освоения ОПОП:** нормативный (4 года 6 месяцев)

**Факультет:** физико-математический

**Кафедра:** общей и теоретической физики и МПФ

**Рязань, 2018 г.**

#### **ВВОДНАЯ ЧАСТЬ 1. ЦЕЛИ ОСВОЕНИЯ УЧЕБНОЙ ДИСЦИПЛИНЫ**

Целью освоения дисциплины **Информационные технологии в экономике** является формирование компетенций у студентов в процессе приобретения ими необходимых знаний для использования современных информационных технологий в качестве инструмента решения практических задач в своей профессиональной деятельности.

Цели освоения учебной дисциплины соответствуют общим целям ОПОП.

#### **2. МЕСТО УЧЕБНОЙ ДИСЦИПЛИНЫ В СТРУКТУРЕ ОПОП ВУЗА.**

2.1. Учебная дисциплина Б1.В.ДВ.5.1 **Информационные технологии в экономике** относится к вариативной части Блока 1 (дисциплина по выбору).

**2.2.** Для изучения данной учебной дисциплины необходимы следующие предшествующие дисциплины:

- *Информационные технологии*
- *информатика*

**2.3.** Перечень последующих учебных дисциплин, для которых необходимы знания, умения и навыки, формируемые данной учебной дисциплиной:

- *Современные средства оценивания результатов обучения*
- *Педагогическая практика*
- *Выпускная квалификационная работа*

#### 2.4. Перечень планируемых результатов обучения по дисциплине, соотнесенных с планируемыми результатами освоения основной профессиональной образовательной программы

Изучение данной учебной дисциплины направлено на формирование у обучающих общекультурных (ОК) (общепрофессиональных- ОПК) и профессиональных (ПК) компетенций:

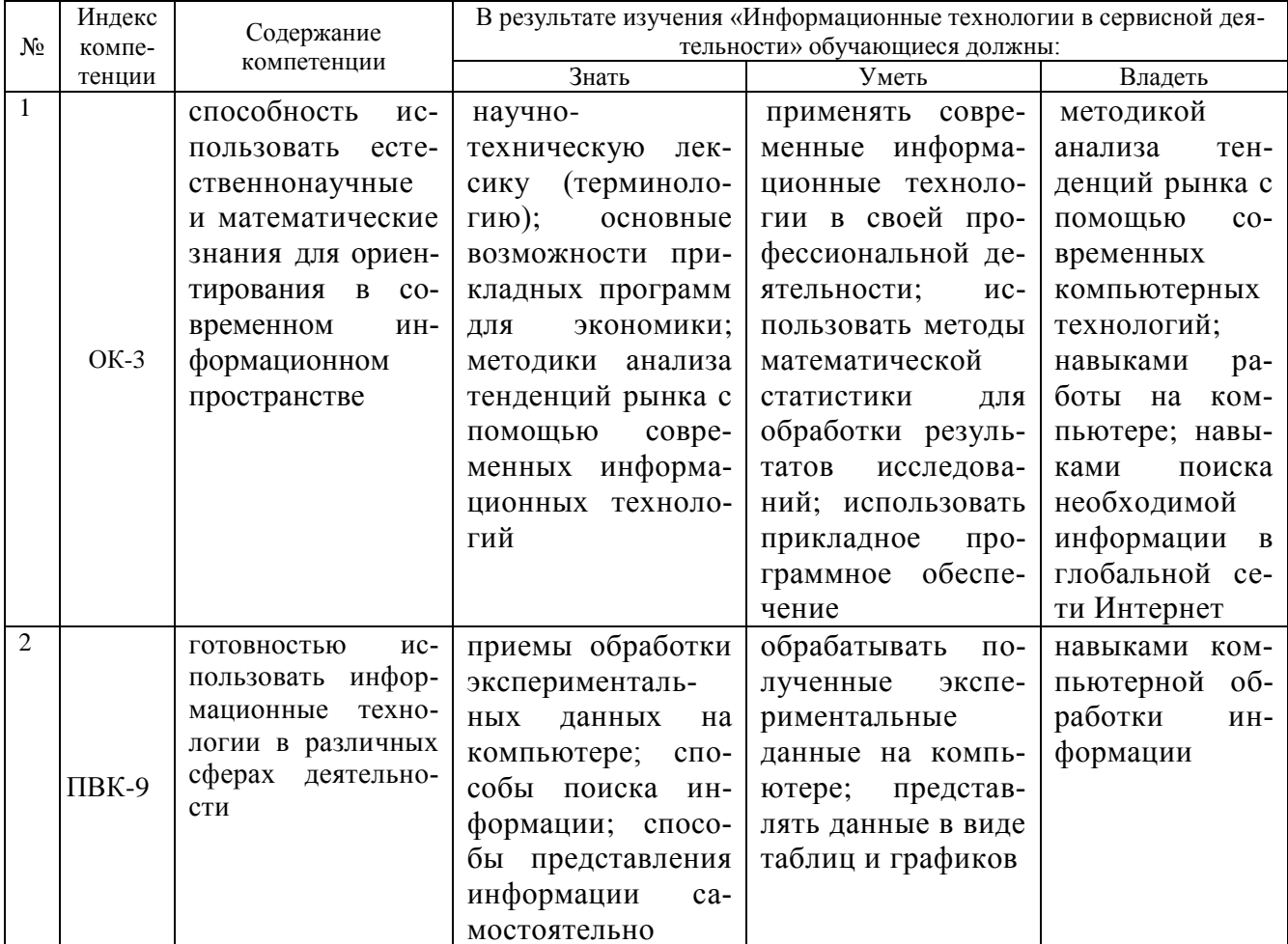

#### 2.5 КАРТА КОМПЕТЕНЦИЙ ДИСЦИПЛИНЫ

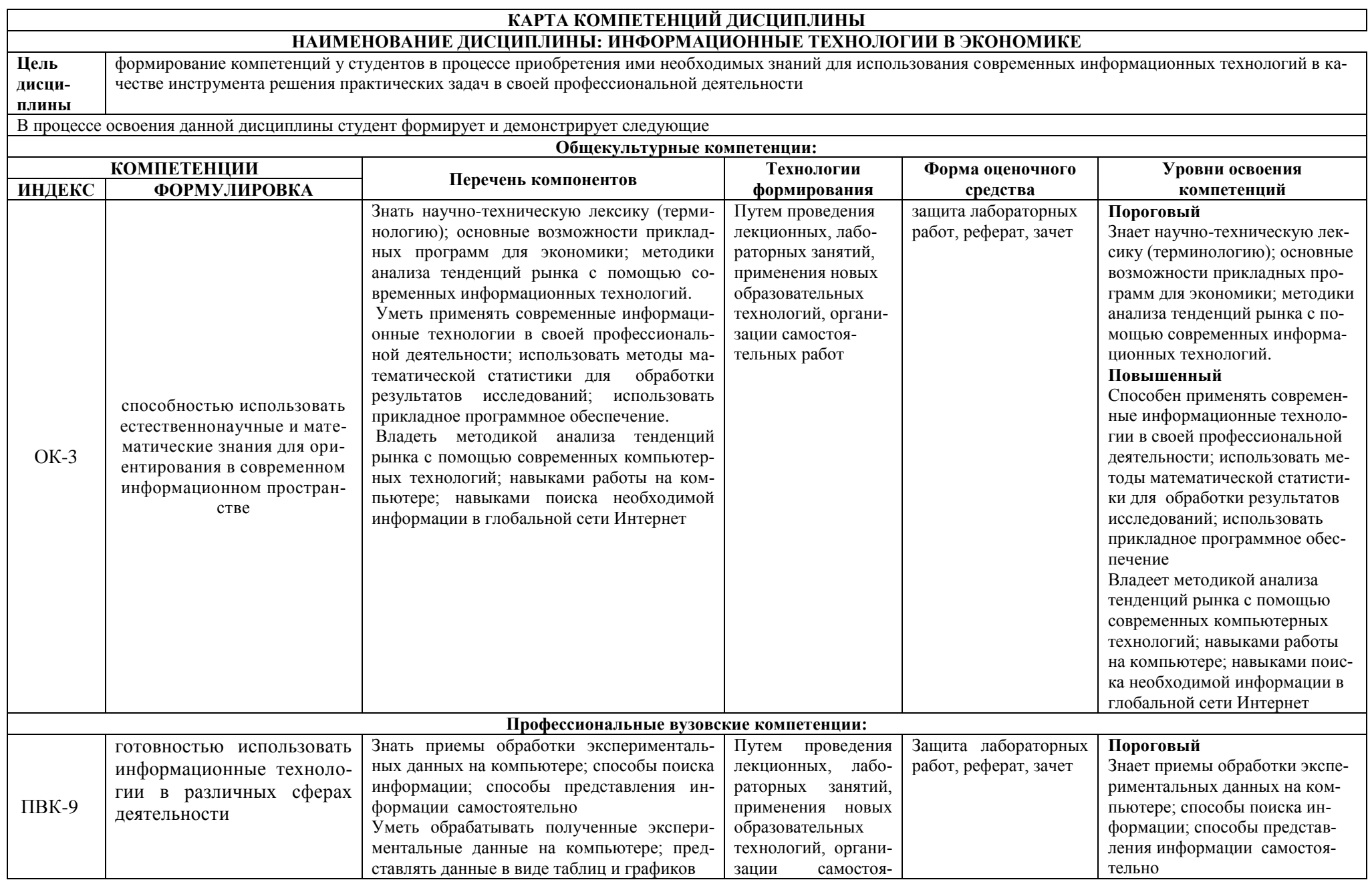

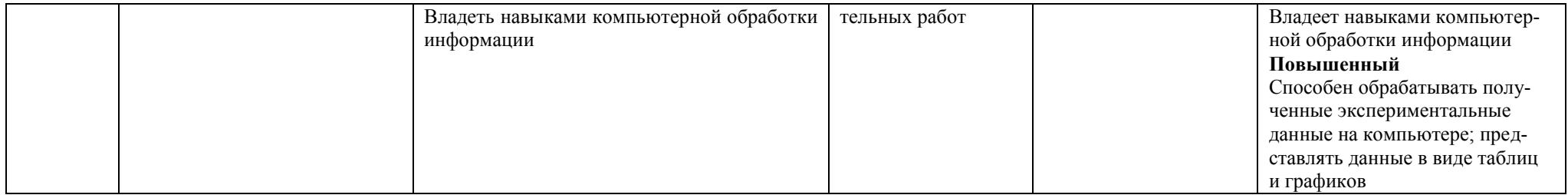

#### **ОСНОВНАЯ ЧАСТЬ**

# **1. ОБЪЕМ УЧЕБНОЙ ДИСЦИПЛИНЫ И ВИДЫ УЧЕБНОЙ РАБОТЫ**

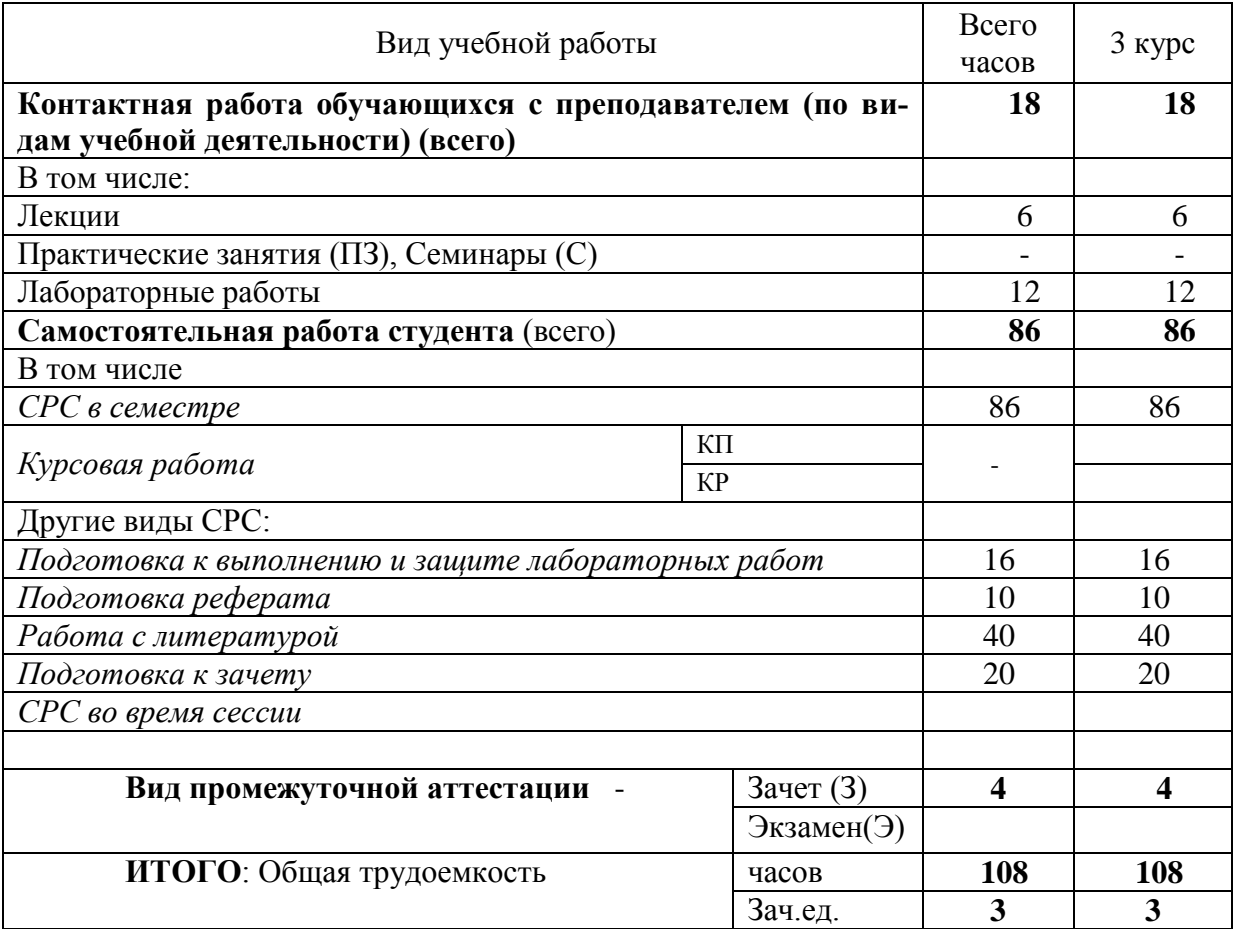

# 2. СОДЕРЖАНИЕ УЧЕБНОЙ ДИСЦИПЛИНЫ<br>2.1. Содержание разделов учебной дисциплины

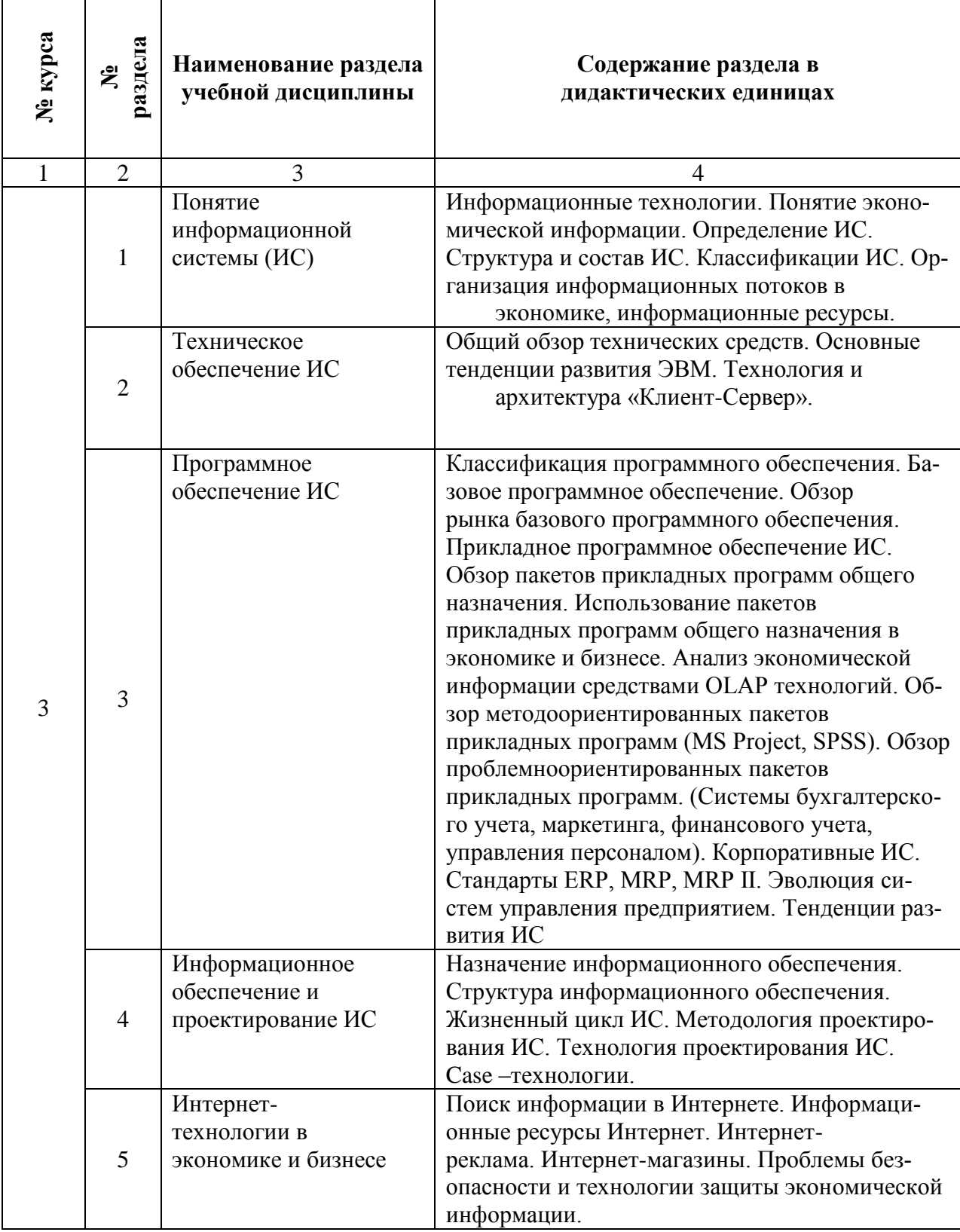

# **2.2. Разделы учебной дисциплины, виды учебной деятельности и формы контроля**

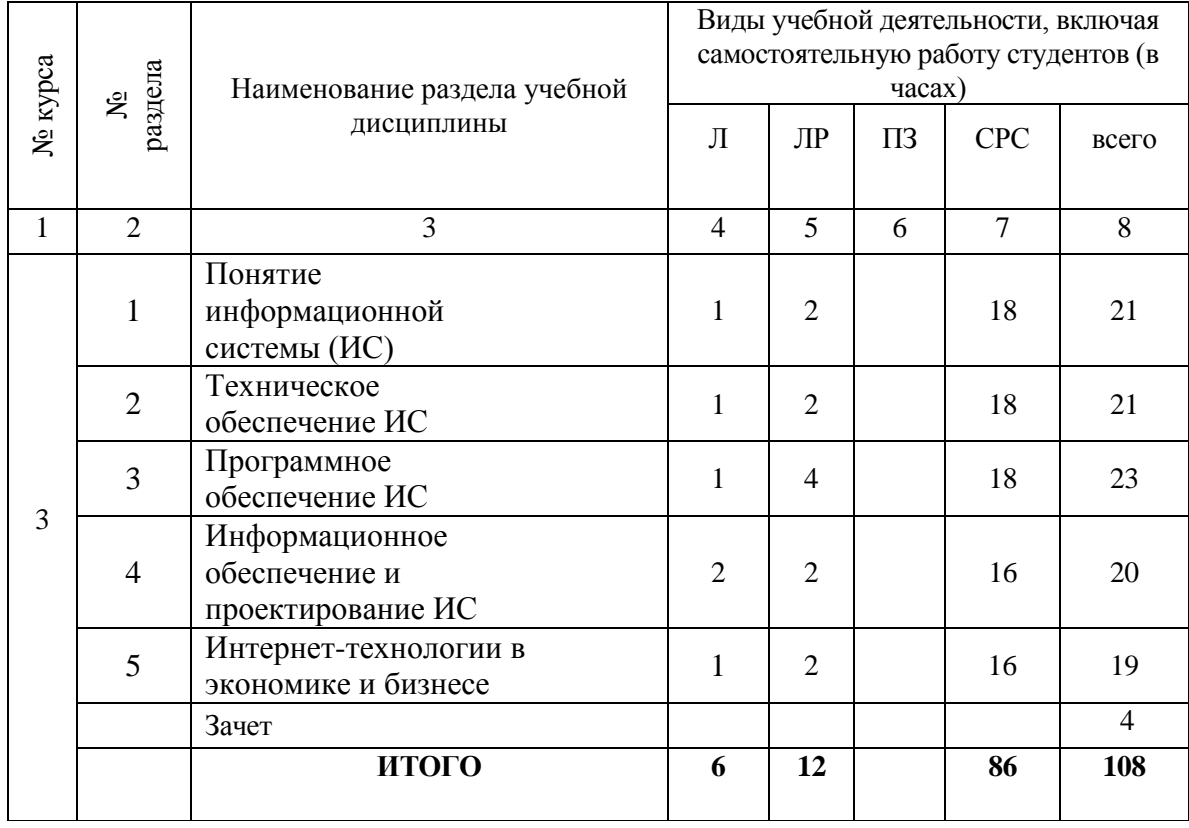

### **2.3. Лабораторный практикум**

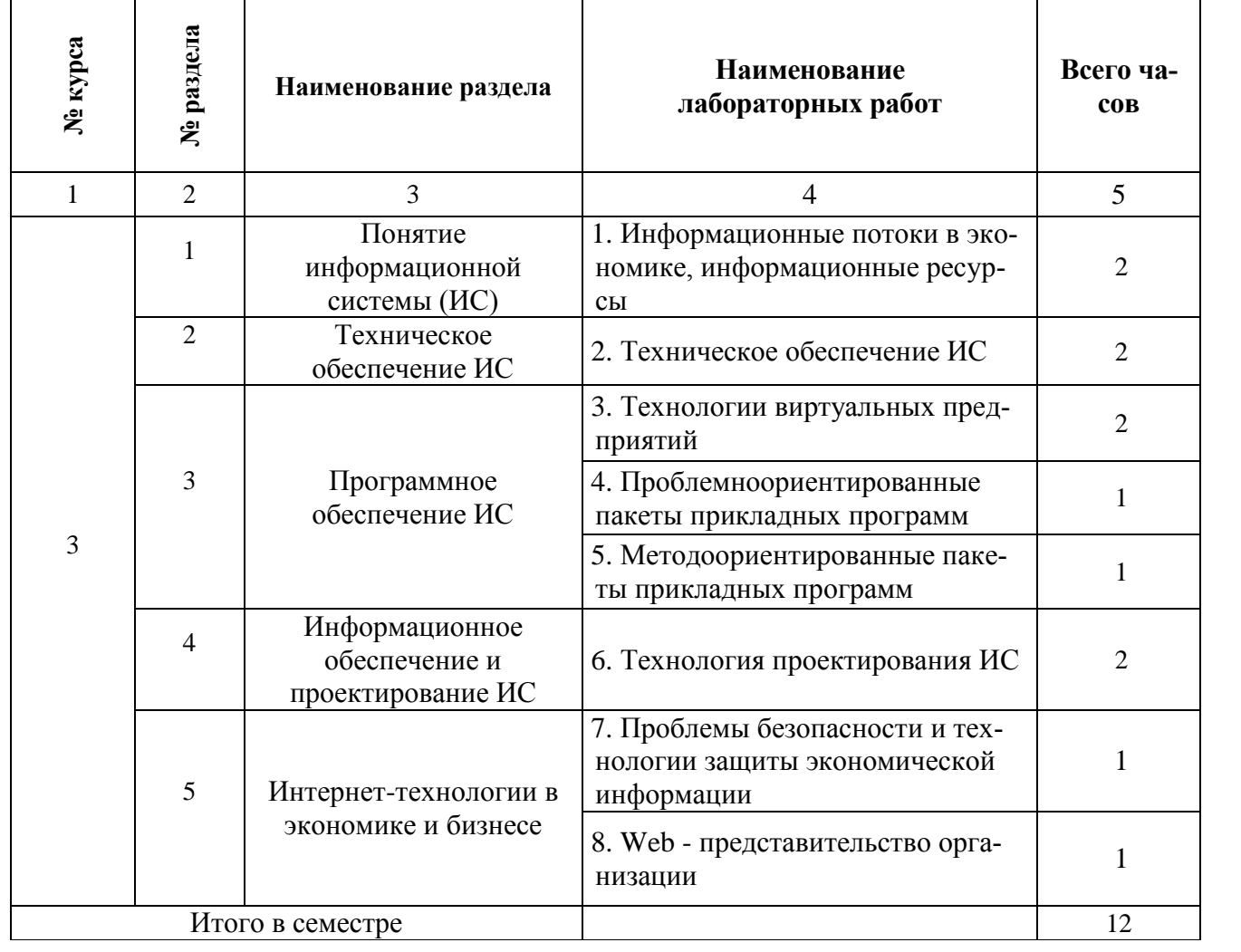

# **2.4. КУРСОВЫЕ РАБОТЫ не предусмотрены**

# 3. САМОСТОЯТЕЛЬНАЯ РАБОТА СТУДЕНТА

## 3.1. Виды СРС

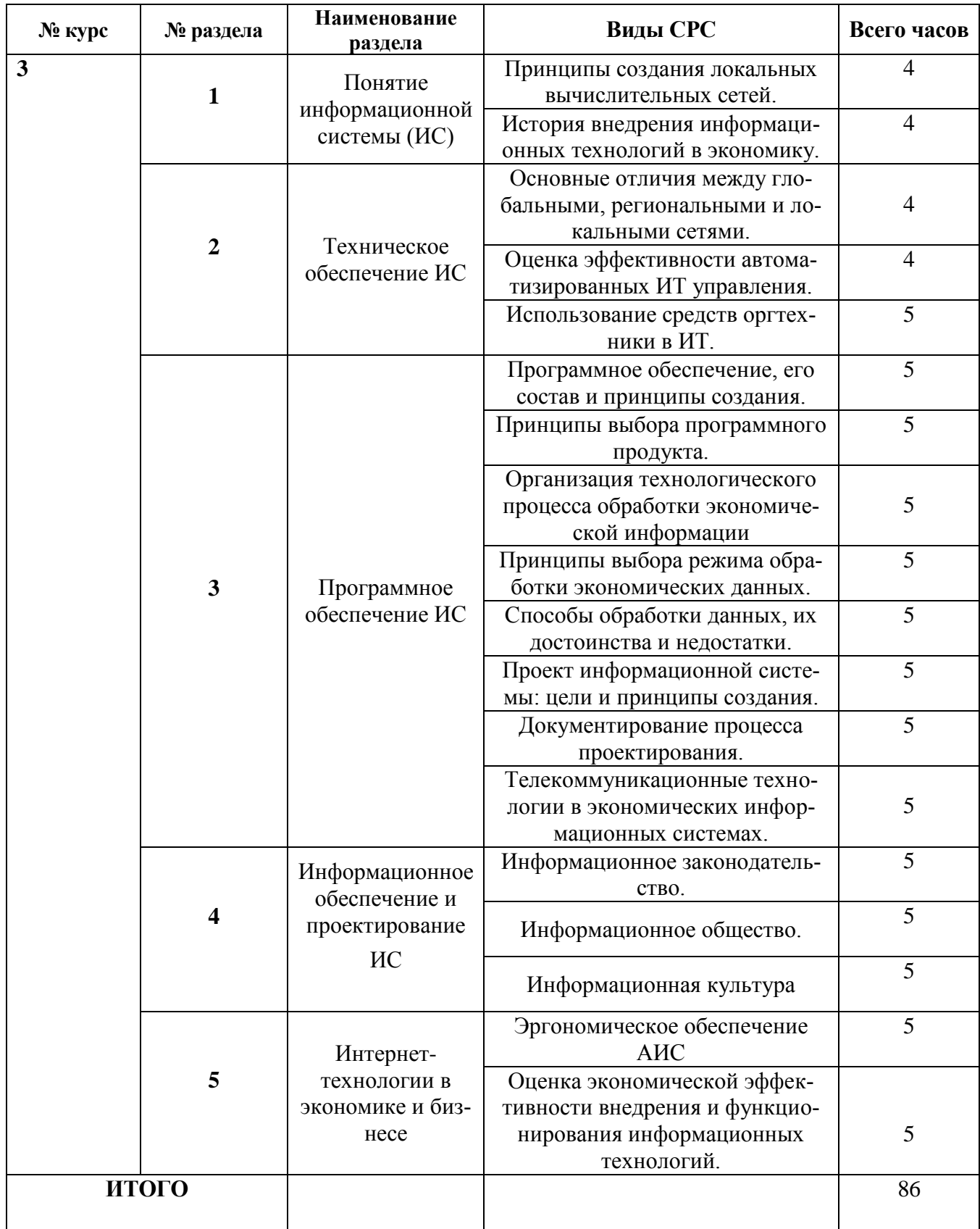

# **3.3. Перечень учебно-методического обеспечения для самостоятельной работы обучающих-**

#### **ся по дисциплине**

На самостоятельную работу выносятся следующие виды деятельности: подготовка к лабораторным занятиям — включает самостоятельную работу с программным обеспечением, чтение профессиональной литературы; подготовка тем и контрольных заданий, данных преподавателем на самостоятельную проработку, рефератов.

#### **Темы рефератов**

- 1. Информационное общество и его основные черты.
- 2. Информационная культура общества.
- 3. Классификация экономических систем.
- 4. Свойства информации.
- 5. Классификаторы экономической информации.
- 6. Автоматизированные информационные технологии: задачи и принципы реализации.
- 7. Характерные черты и задачи современного этапа развития информационных систем.
- 8. Направления совершенствования современных информационных технологий.
- 9. Информационное обеспечение информационных технологий: структура и принципы
- 10. создания.
- 11. Классификация экономической информации: назначение и принципы создания.
- 12. Организация электронного документооборота.
- 13. Современные средства обработки данных.
- 14. Использование средств оргтехники в работе с экономической информацией.
- 15. Организация технологического процесса обработки экономической информации.
- 16. Проект информационной системы: цели и принципы создания.
- 17. Автоматизированное рабочее место экономиста: классификация и принципы создания.
- 18. Применение интеллектуальных информационных технологий в экономике.
- 19. Классификация программного обеспечения в экономической деятельности.
- 20. Технологии работы электронного офиса.
- 21. Состав типичного офисного пакета приложений. Текстовые процессоры, электронные таблицы, средства подготовки презентаций.
- 22. Понятие базы данных и системы управления базами данных (СУБД).
- 23. Модели организации данных. Реляционная модель данных.
- 24. Объекты баз данных. Запросы к БД, язык SQL.
- 25. Классификация и характеристика СУБД. Понятие архитектуры "клиент-сервер".
- 26. Основы информационной безопасности СУБД.
- 27. Полнотекстовые БД и средства формирования запросов к ним. Технологии автоматического индексирования текстов документов.
- 28. Классификация компьютерных сетей. Одноранговые компьютерные сети. Сети на основе сервера. Технология клиент-сервер в компьютерных сетях.
- 29. Топология сети. Структура, принцип обмена данными, основные характеристики сетевых топологий "шина", "звезда", "кольцо". Среды передачи данных в компьютерных сетях.
- 30. Стек протоколов TCP/IP. Адресация в Интернет. Понятие и структура IP-адреса. Система доменных имен DNS.
- 31. Сервисы Интернет.
- 32. Система World Wide Web.
- 33. Поиск информации в Интернет.
- 34. Основные положения информационной безопасности. Технологии антивирусной защиты.
- 35. Безопасность электронной почты и Интернет.
- 36. Криптография. Понятие электронно-цифровой подписи (ЭЦП). Техническое, организационное и правовое обеспечение ЭЦП.
- 37. Автоматизированная система управления предприятием (АСУП) сферы туризма.
- 38. Анализ рынка прикладных программ автоматизации сервисной деятельности. Характеристика и функциональные возможности программных комплексов автоматизации работы.
- 39. Системы автоматизации розничной продажи услуг.
- 40. Проблемно-ориентированные пакеты прикладных программ.
- 41. Системы автоматизации делопроизводства и документооборота.
- 42. Классификация систем бронирования и резервирования.
- 43. Реклама услуг в Интернет.
- 44. Понятие, история развития и структура рынка информационных продуктов и услуг. Понятие электронной коммерции.
- 45. Интернет-технологии электронной коммерции.
- 46. Системы электронных платежей, цифровые деньги.

*Правила оформления рефератов представлено в п. 11 Иные сведения.*

# **4. ОЦЕНОЧНЫЕ СРЕДСТВА ДЛЯ КОНТРОЛЯ УСПЕВАЕМОСТИ И РЕЗУЛЬТАТОВ ОСВОЕНИЯ УЧЕБНОЙ ДИСЦИПЛИНЫ** (*см*. *Фонд оценоч-*

### *ных средств*)

4.1. Рейтинговая система оценки знаний обучающихся по учебной дисциплине

*Рейтинговая система в университете не используется.*

#### **5. УЧЕБНО-МЕТОДИЧЕСКОЕ И ИНФОРМАЦИОННОЕ ОБЕСПЕЧЕНИЕ ДИСЦИПЛИНЫ 5.1. Основная литература**

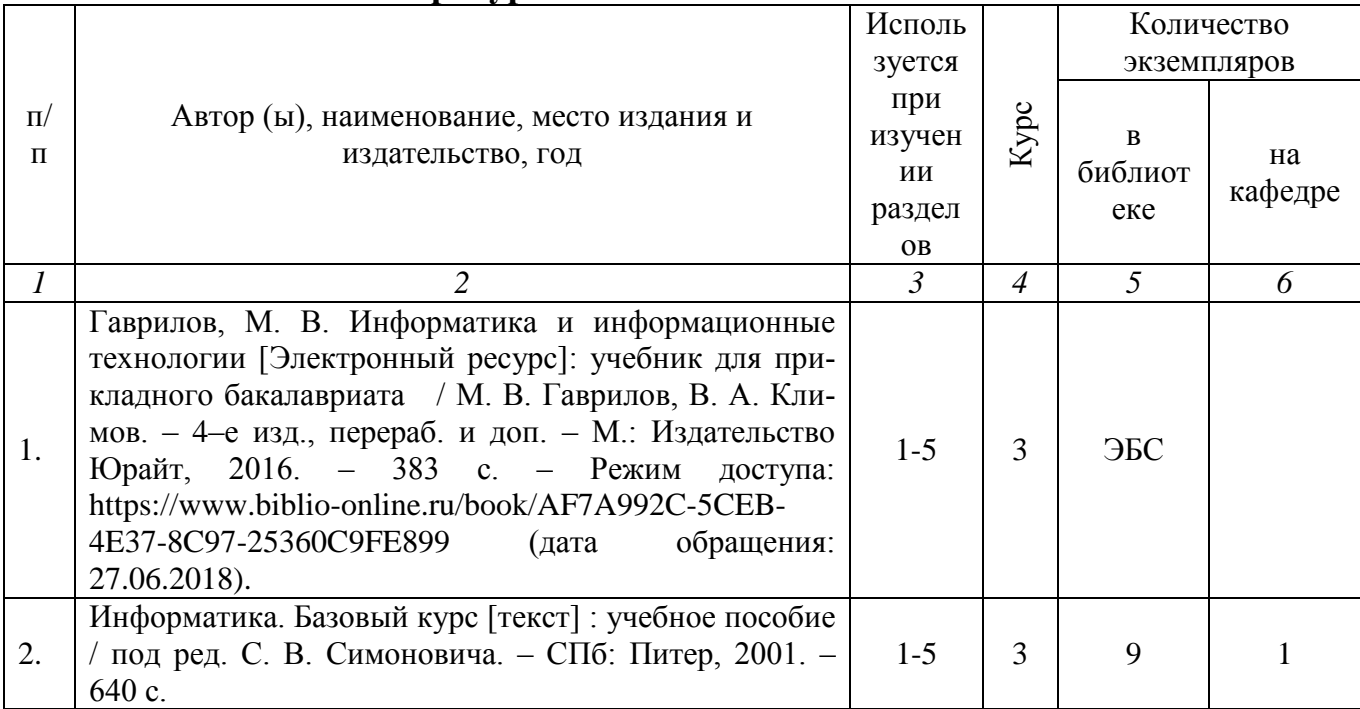

#### **5.2. Дополнительная литература**

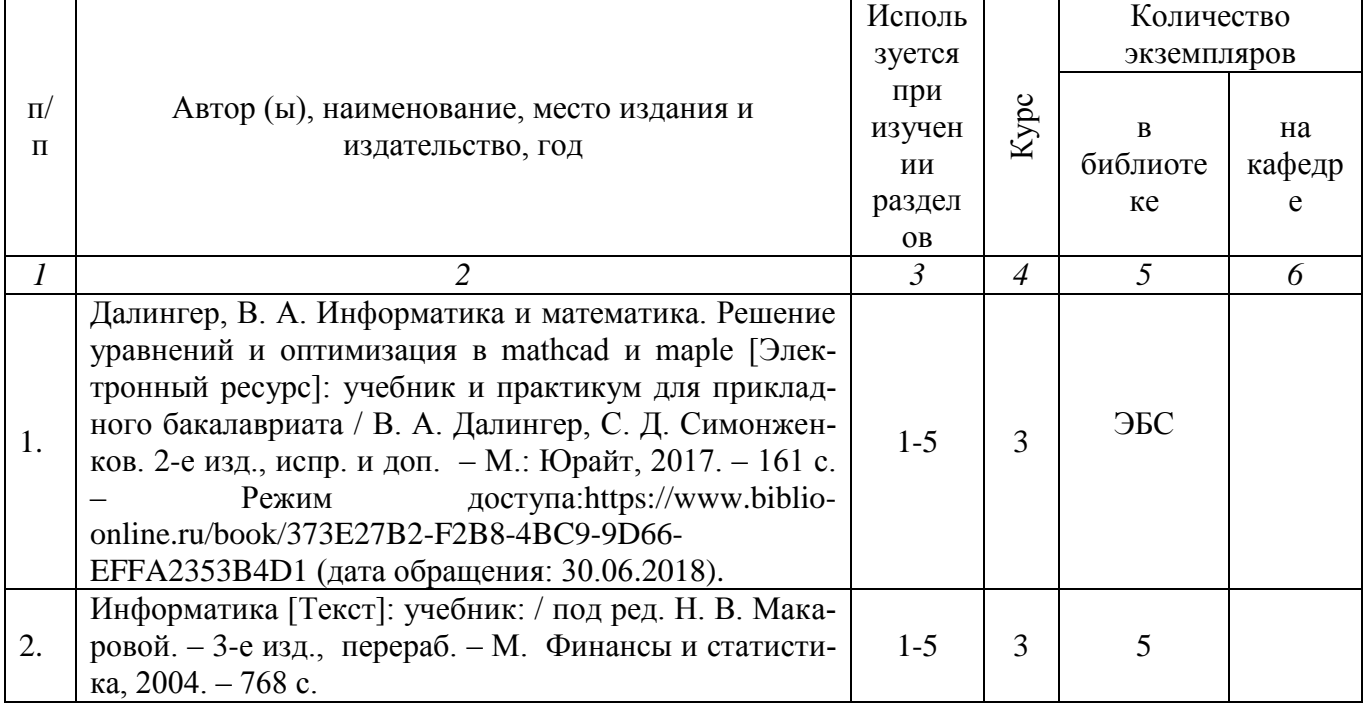

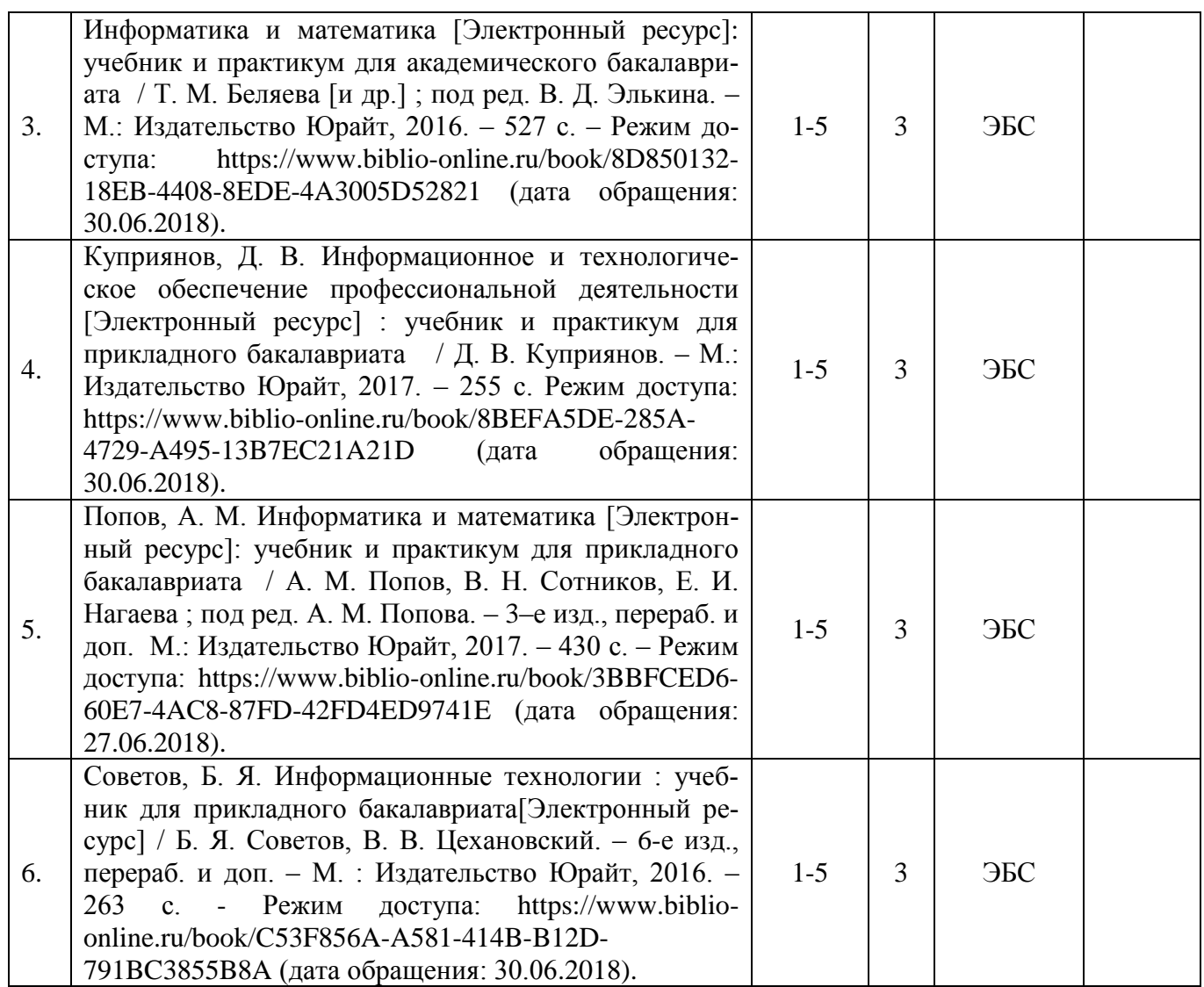

#### **5.3. Базы данных, информационно-справочные и поисковые системы**

1. КонсультантПлюс [Электронный ресурс]: официальный сайт. – Режим доступа: [http://www.consultant.ru,](http://www.consultant.ru/) свободный (дата обращения: 15.06.2018).

2. Научная библиотека РГУ имени С. А. Есенина [Электронный ресурс] :сайт. – Режим доступа: [http://library.rsu.edu.ru,](http://library.rsu.edu.ru/) свободный (дата обращения: 15.06.2018).

 3. Юрайт [Электронный ресурс]: электронная библиотека. – Доступ к полным текстам по паролю. – Режим доступа: [https://www.biblio-online.ru](https://www.biblio-online.ru/) (дата обращения: 20.06.2018).

#### **5.4 Перечень ресурсов информационно-телекоммуникационной сети «Интернет» (далее – сеть «Интернет»), необходимых для освоения дисциплины**

1. Prezentacya.ru [Электронный ресурс] : образовательный портал. – Режим доступа: [http://prezentacya.ru,](http://prezentacya.ru/) свободный (дата обращения: 15.06.2018).

2. Единая коллекция цифровых образовательных ресурсов [Электронный ресурс]: официальный сайт. – Режим доступа: http://school–collection.edu.ru/ (дата обращения: 30.06.3018).

3. ИНТУИТ [Электронный ресурс] : Национальный Открытый Университет. – Режим доступа: [http://www.intuit.ru,](http://www.intuit.ru/) свободный (дата обращения: 15.06.2018).

4. Инфоурок [Электронный ресурс]: официальный сайт. – Режим доступа: https://infourok.ru/ (дата обращения: 30.06.2018).

**5.** Федеральный центр информационно-образовательных ресурсов [Электронный ресурс] // Единое окно доступа к образовательным ресурсам. – Режим доступа: [http://fcior.edu.ru,](http://fcior.edu.ru/) свободный (дата обращения: 15.06.2018).

#### **6. МАТЕРИАЛЬНО-ТЕХНИЧЕСКОЕ ОБЕСПЕЧЕНИЕ УЧЕБНОЙ ДИСЦИПЛИНЫ**

#### **6.1. Требования к аудиториям для проведения занятий:**

- Класс персональных компьютеров под управлением MS Windows, включенных в локальную сеть университета.

- Стандартно оборудованные лекционные аудитории с видеопроектором, настенным экраном.

#### **6.2. Требования к оборудованию рабочих мест преподавателя и обучающихся:**

- Ноутбук, проектор, персональные компьютеры с установленной ОС MS Windows 10 или MS Windows 8, пакет прикладных программ MS Offiсe 10 или MS Offiсe 13, 1:С.Электронная почта. Системы электронной коммерции. MS Project, SPSS. Системы бухгалтерского учета, маркетинга, финансового учета, управления персоналом

#### **6.3. Требование к специализированному оборудованию:**

Нет требований.

#### **7. ОБРАЗОВАТЕЛЬНЫЕ ТЕХНОЛОГИИ**

(Заполняется только для стандарта ФГОС ВПО)

#### **8. МЕТОДИЧЕСКИЕ УКАЗАНИЯ ДЛЯ ОБУЧАЮЩИХСЯ ПО ОСВОЕНИЮ ДИСЦИПЛИНЫ**

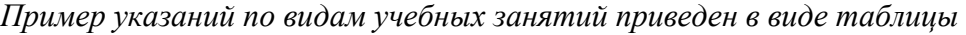

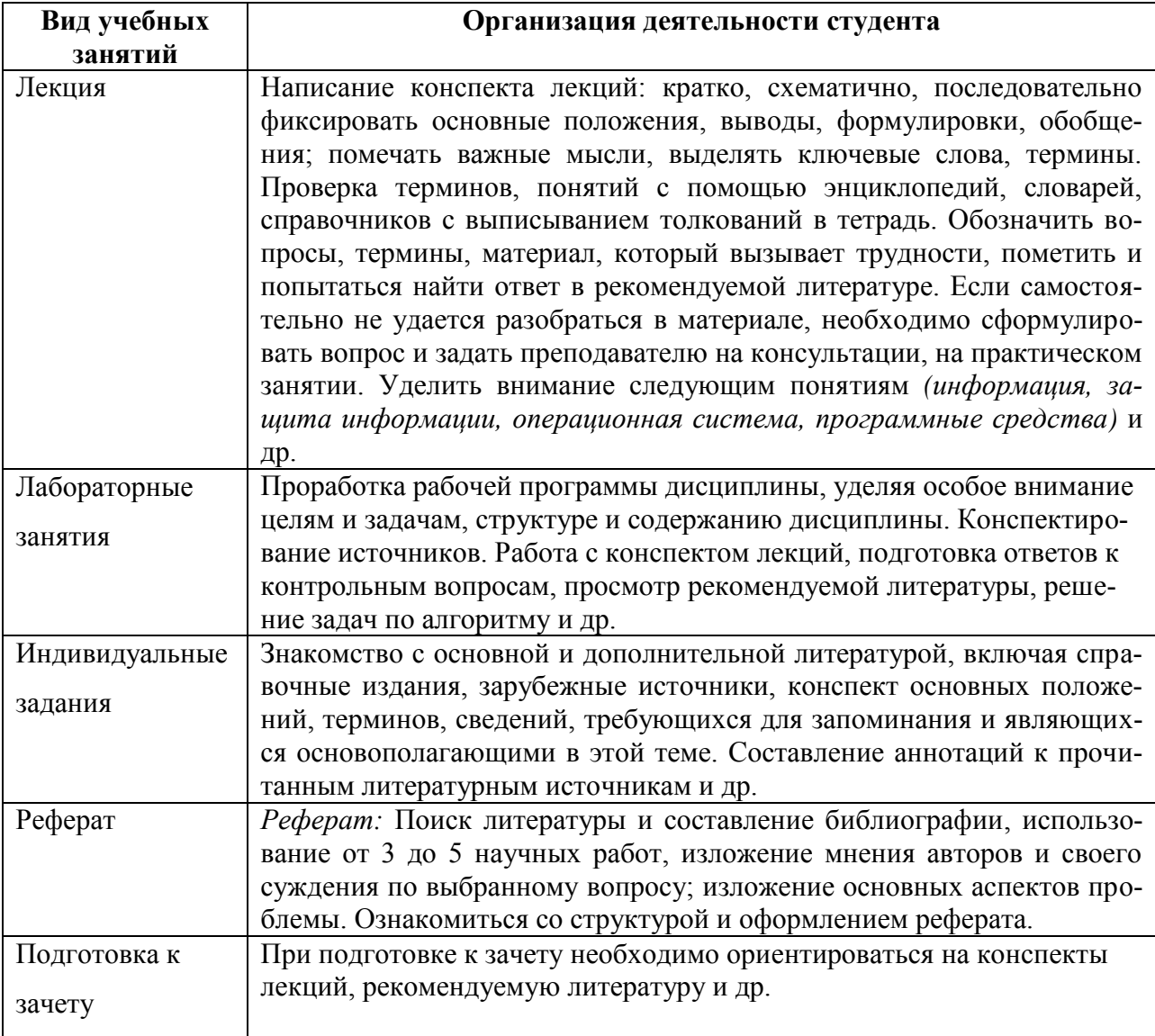

#### **9. ПЕРЕЧЕНЬ ИНФОРМАЦИОННЫХ ТЕХНОЛОГИЙ, ИСПОЛЬЗУЕМЫХ ПРИ ОСУ-ЩЕСТВЛЕНИИ ОБРАЗОВАТЕЛЬНОГО ПРОЦЕССА ПО ДИСЦИПЛИНЕ, ВКЛЮЧАЯ ПЕРЕЧЕНЬ ПРОГРАММНОГО ОБЕСПЕЧЕНИЯ И ИНФОРМАЦИОННЫХ СПРАВОЧНЫХ СИСТЕМ**

1.Проверка домашних заданий и консультирование посредством электронной почты.

2.Использование слайд-презентаций при проведении лекционных и практических занятий.

3. Класс персональных компьютеров под управлением ОС MS Windows 10 или MS Windows 8, включенных в корпоративную сеть университета.

- 4. Пакет прикладных программ MS Offiсe 10 или MS Offiсe 13.
- 5. Пакет прикладных программ MS Project и SPSS.

6. Системы бухгалтерского учета, маркетинга, финансового учета, управления персоналом

#### **10. ТРЕБОВАНИЯ К ПРОГРАММНОМУ ОБЕСПЕЧЕНИЮ УЧЕБНОГО ПРОЦЕССА**

1. Операционная система Windows Pro (договор №Tr000043844 от 22.09.2015 г.);

2. Антивирус Kaspersky Endpoint Security(договор №14/03/2018-0142 от 30/03/2018 г.);

3. Офисное приложение LibereOffice (свободно распространяемое ПО);

4. Архиватор 7-zip (свободно распространяемое ПО);

5. Браузер изображений FastStonelmageViewer (свободно распространяемое ПО);

6. PDF ридер FoxitReader (свободно распространяемое ПО);

7. PDF принтер doPdf (свободно распространяемое ПО);

8 .МеПОдиа проигрыватель VLC media player (свободно распространяемое);

9. Запись дисков ImageBurn (свободно распространяемое);

10. DJVU браузер DjVu Browser Plug-in (свободно распространяемое ПО).

#### ФОНД ОЦЕНОЧНЫХ СРЕДСТВ ДЛЯ ПРОВЕДЕНИЯ ПРОМЕЖУТОЧНОЙ АТТЕСТАЦИИ ОБУЧАЮЩИХСЯ ПО ДИСЦИПЛИНЕ

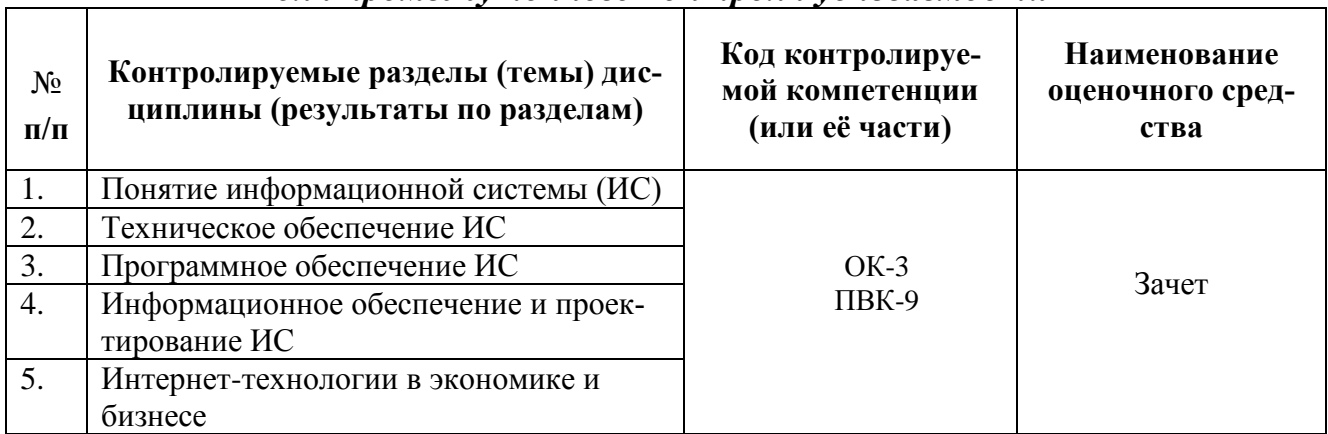

#### Паспорт фонда оценочных средств по дисциплине для промежуточного контроля успеваемости

#### ТРЕБОВАНИЯ К РЕЗУЛЬТАТАМ ОБУЧЕНИЯ ПО УЧЕБНОЙ ДИСЦИПЛИНЕ

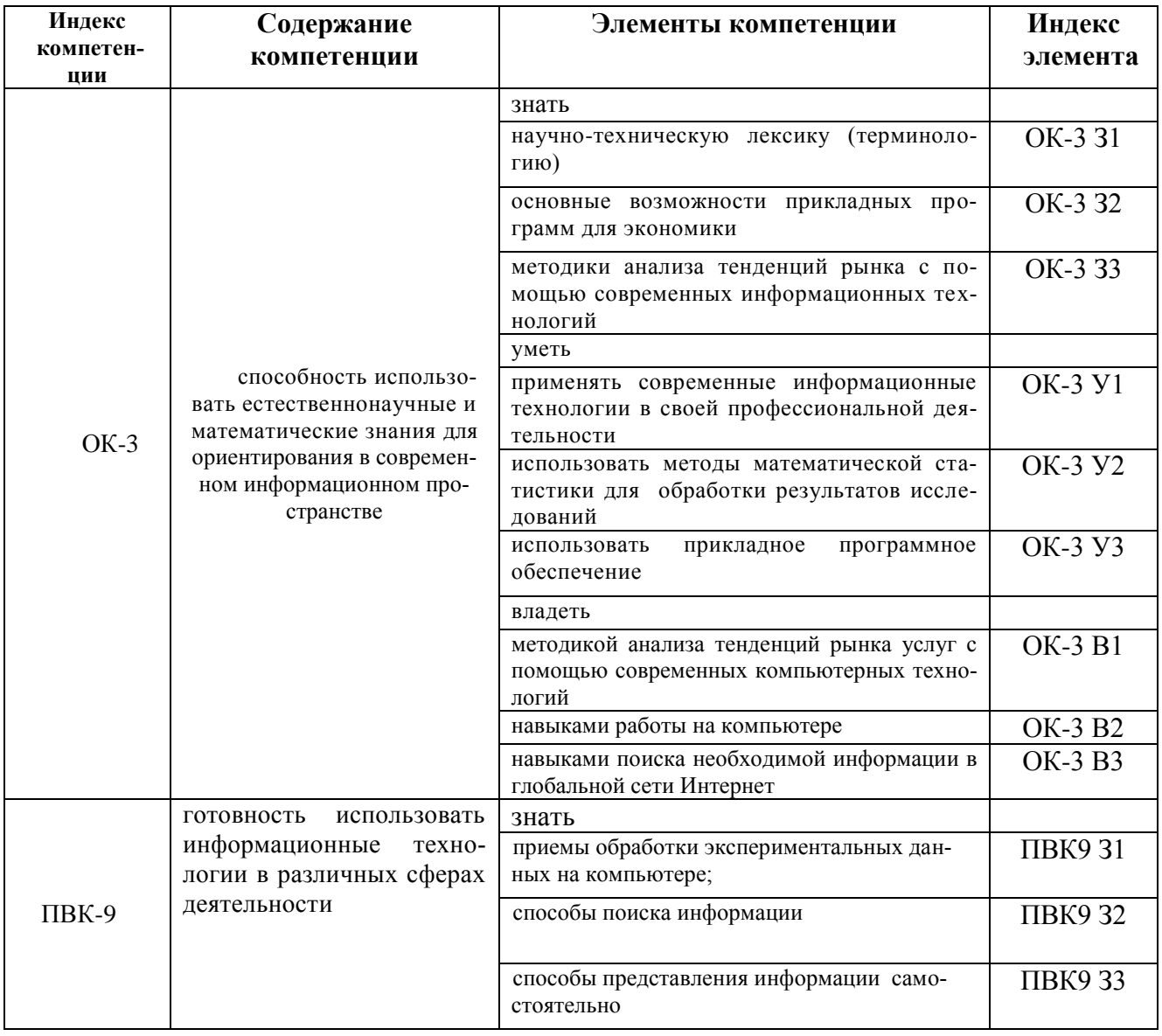

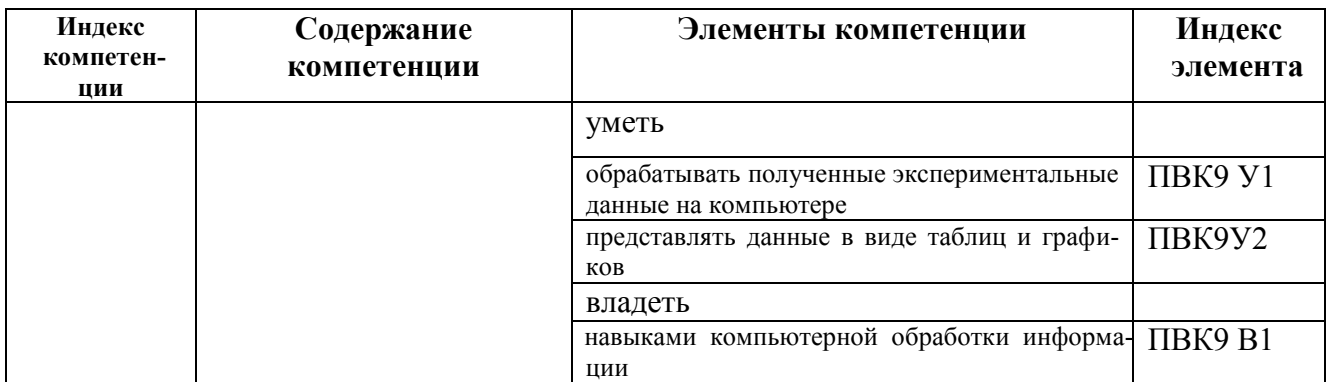

# **КОМПЛЕКТ ОЦЕНОЧНЫХ СРЕДСТВ ДЛЯ ПРОМЕЖУТОЧНОЙ АТТЕСТАЦИИ**

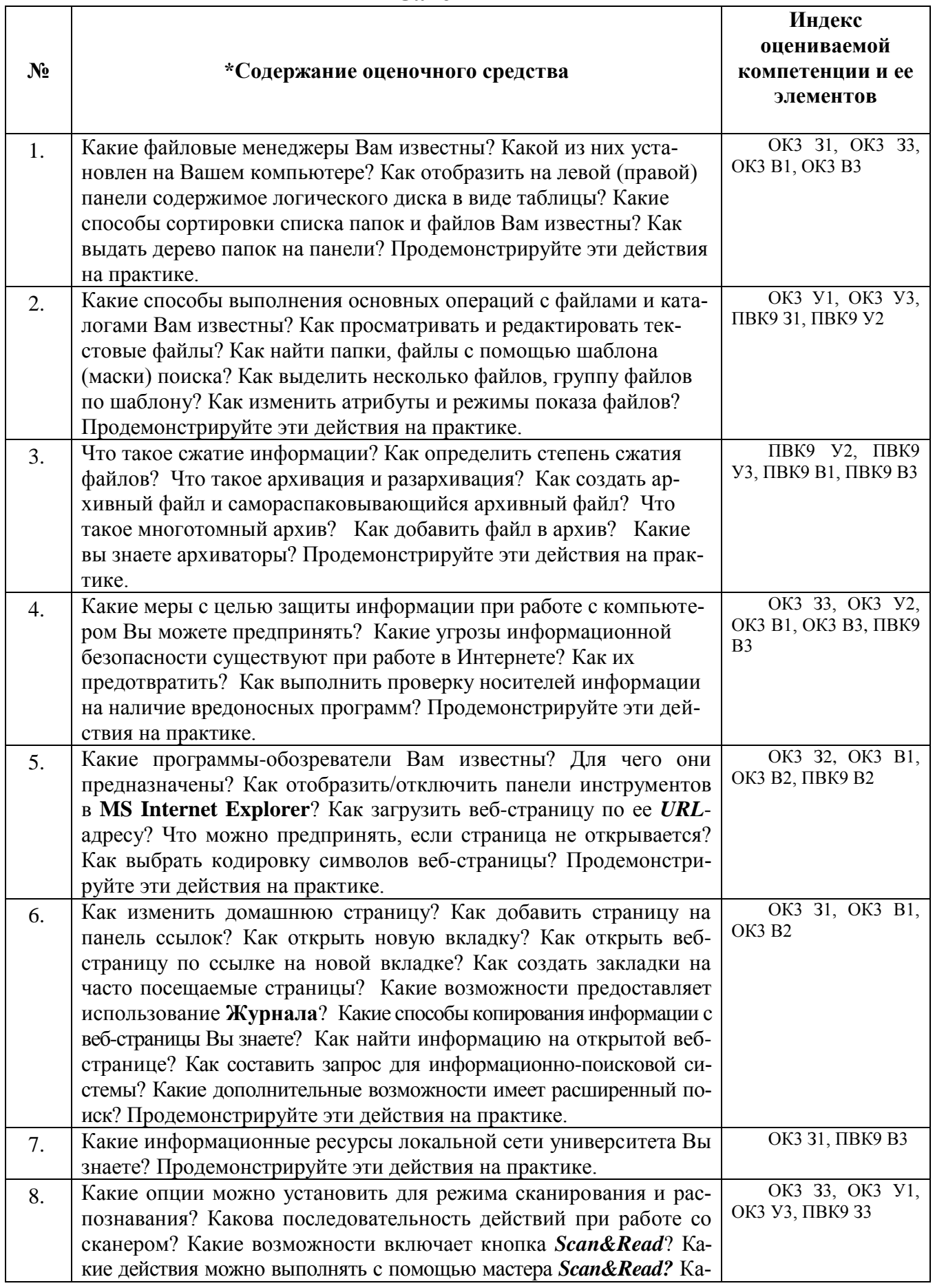

# **Зачет**

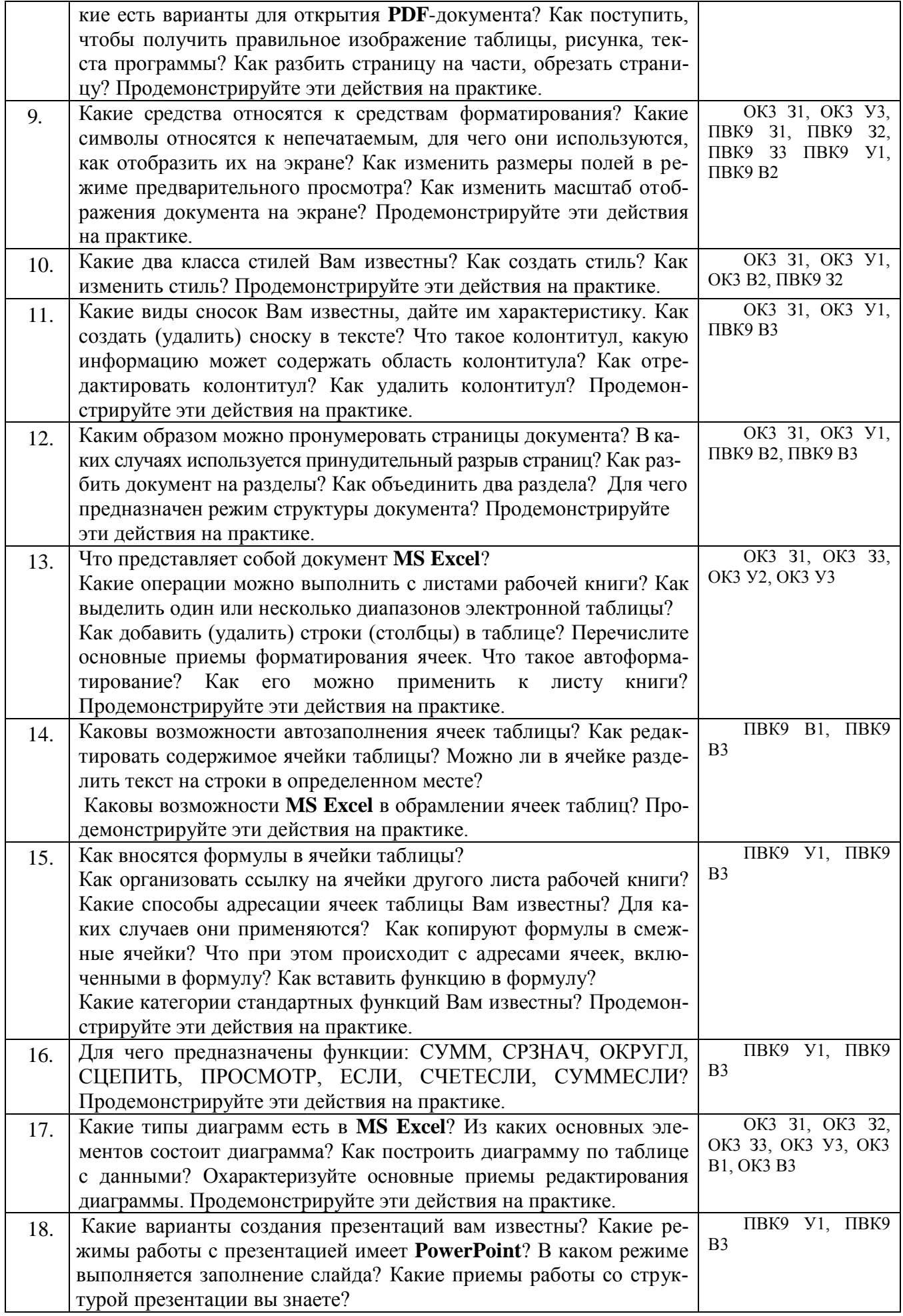

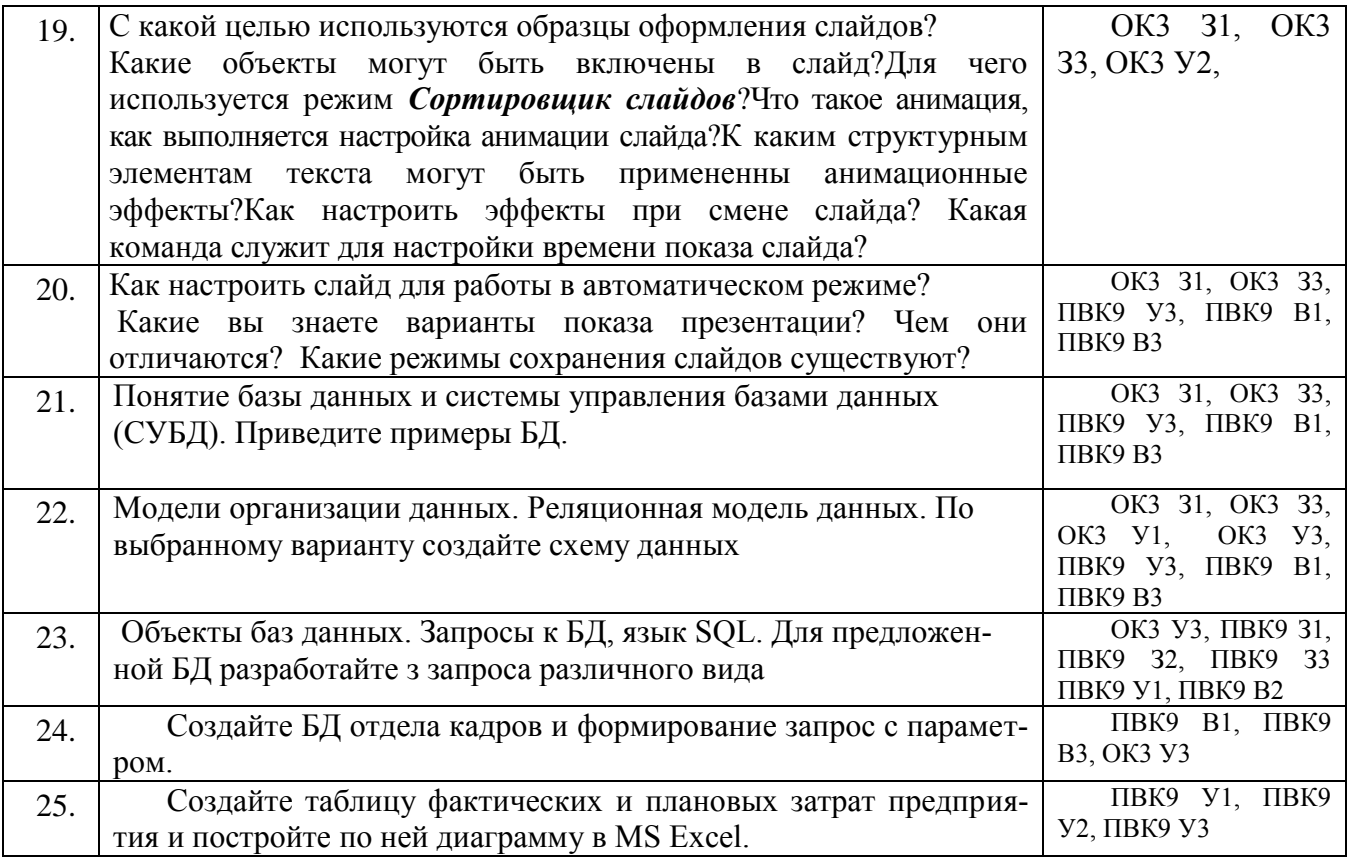

#### ПОКАЗАТЕЛИ И КРИТЕРИИ ОЦЕНИВАНИЯ КОМПЕТЕНЦИЙ (Шкалы оценивания)

Результаты выполнения обучающимся заданий на зачете оцениваются по шкале «зачтено» - «не зачтено»*.*

В основе оценивания лежат критерии порогового и повышенного уровня характеристик компетенций или их составляющих частей, формируемых на учебных занятиях по дисциплине **Информационные технологии в экономике** (Таблица 2.5 рабочей программы дисциплины).

«Зачтено» – оценка соответствует повышенному и пороговому уровню и выставляется обучающемуся, если он глубоко и прочно усвоил программный материал, исчерпывающе, последовательно, четко и логически стройно его излагает, умеет тесно увязывать теорию с практикой, свободно справляется с задачами, вопросами и другими видами применения знаний, причем не затрудняется с ответом при видоизменении заданий, использует в ответе материал монографической литературы, правильно обосновывает принятое решение, владеет разносторонними навыками и приемами выполнения практических задач.

«Не зачтено» - оценка выставляется обучающемуся, который не достигает порогового уровня, демонстрирует непонимание проблемы, не знает значительной части программного материала, допускает существенные ошибки, неуверенно, с большими затруднениями выполняет практические работы.